Esame di Basi di Dati, Soluzione Appello del 13/09/2012

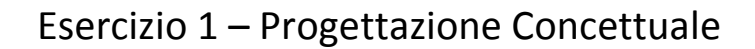

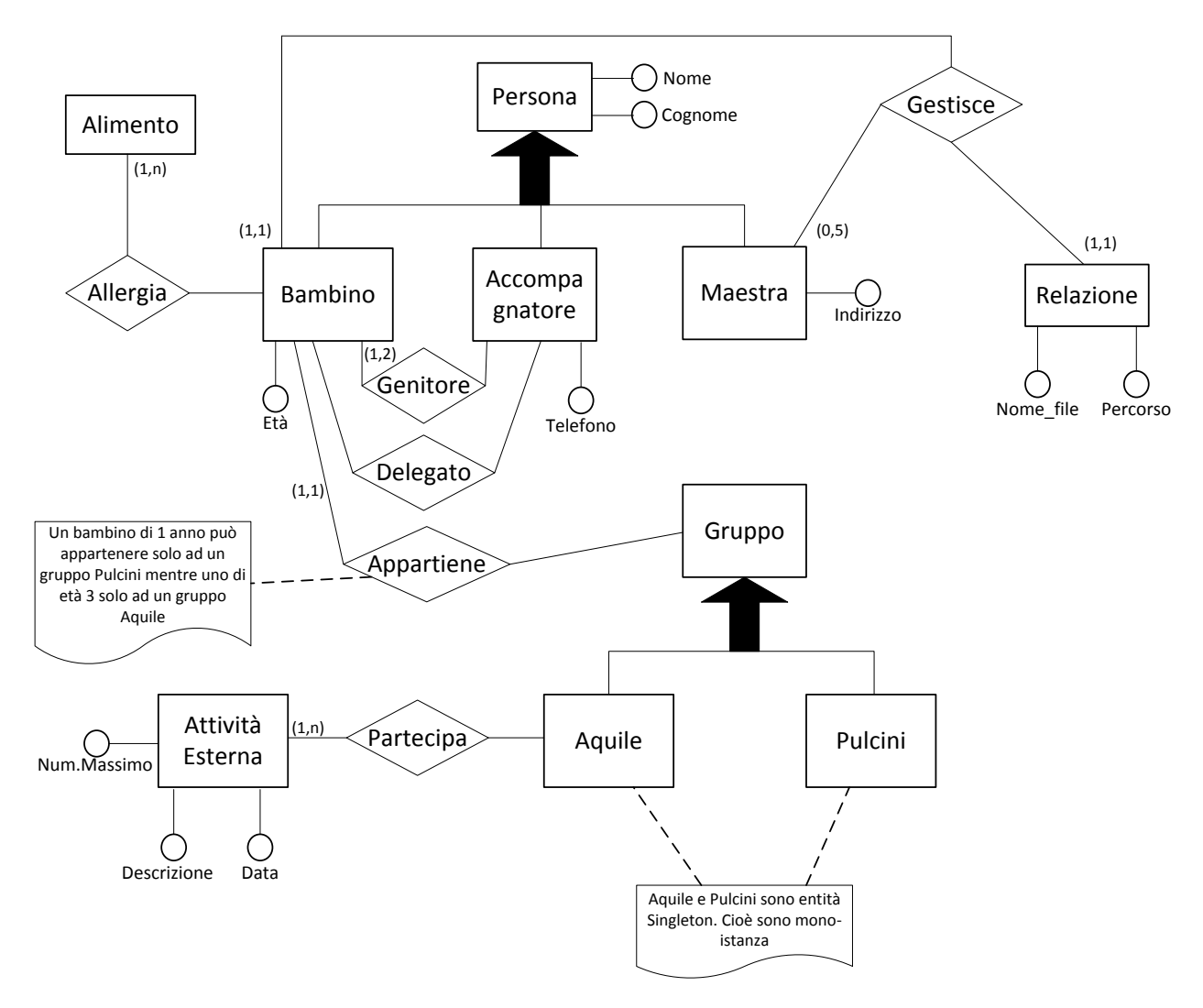

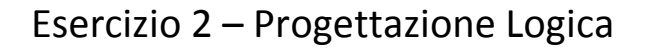

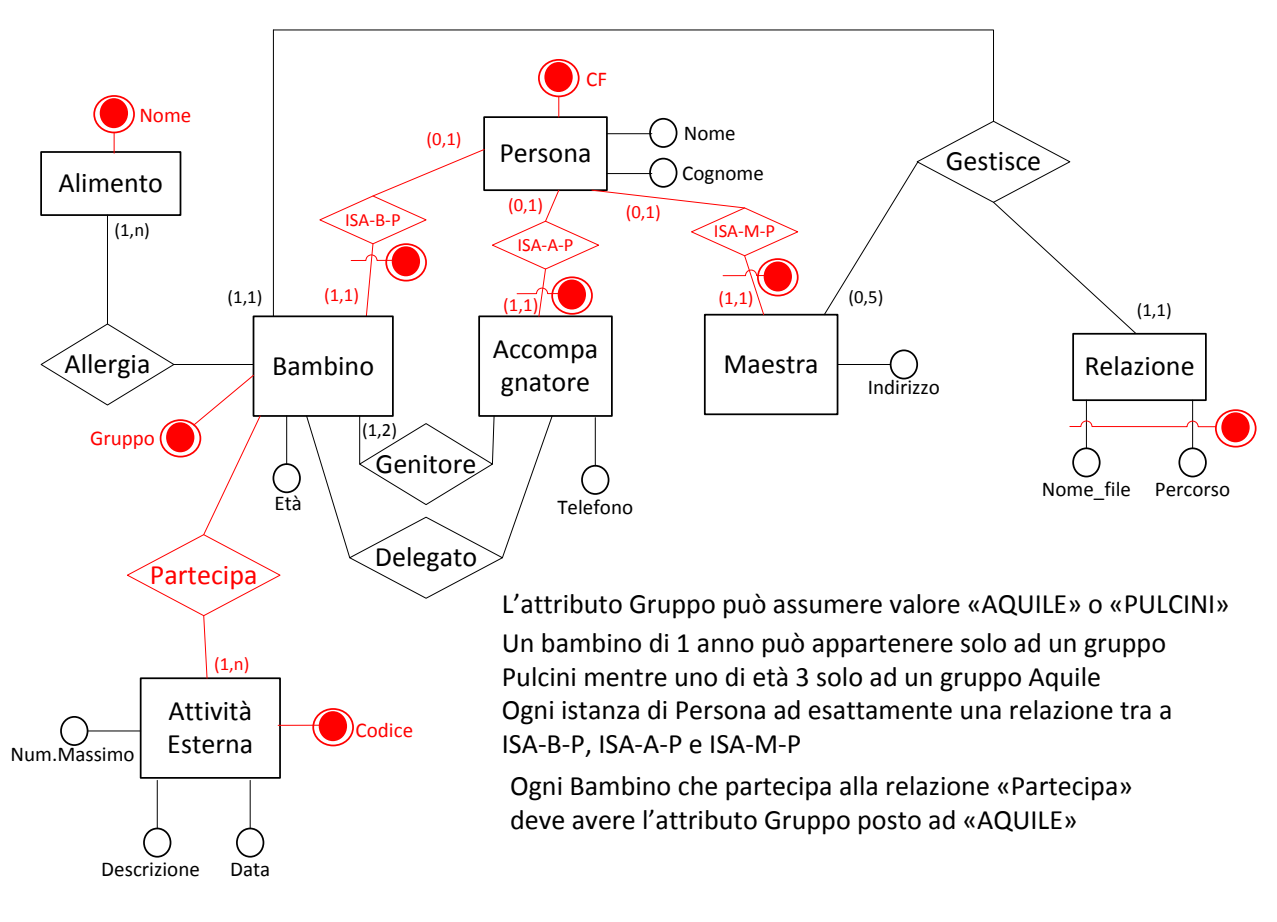

**\*\*\*\* Schema Logico \*\*\***

```
Persona (CF, Nome, Cognome)
```

```
Bambino (CF, Età, Gruppo)
        foreign-key: Bambino[CF] \subseteq \text{Personal}inclusion: Bambino[CF] ⊆ Genitore[Bambino]
        inclusion: Bambino[CF] ⊆ Gestisce[Bambino]
Accompagnatore (CF, Telefono)
        foreign-key: Accompagnatore[CF] \subseteq Persona[CF]
Maestra (CF, Età, Gruppo)
        foreign-key: Maestra[CF] \subseteq Persona[CF]
Gestisce (Bambino, Maestra, NomeFileRelazione, PercorsoRelazione)
        foreign-key: Gestisce[Bambino] \subseteq Bambino[CF]foreign-key: Gestisce[Maestra] \subseteq Maestra[CF]
        key: Gestisce[NomeFileRelazione,PercorsoRelazione]
Alimento (Nome)
        inclusion: Alimento[Nome] \subseteq Allergia[Alimento]
```
**Allergia** (Alimento, Bambino)

foreign key: Allergia[Alimento]  $\subseteq$  Alimento[Nome] foreing key: Allergia[Bambino]  $\subseteq$  Bambino[CF]

**AttivitaEsterna** (Codice, Data, Descrizione, NumMassimoPartecipanti) inclusion: AttivitaEsterna[Codice] ⊆ Partecipa[AttivitaEsterna]

### **Partecipa** (AttivitaEsterna, Bambino)

foreign-key: Partecipa[AttivitaEsterna] ⊆ AttivitaEsterna[Codice] foreign-key: Partecipa[Bambino]  $\subseteq$  Bambino[CF]

#### **Genitore** (Bambino, Accompagnatore)

 $foreign-key:Genitore[Bambino] \subseteq Bambino[CF]$ foreign-key: Genitore[Accompagnatore] ⊆ Accompagnatore[CF]

#### **Delegato** (Bambino, Accompagnatore)

foreign-key: Delegato[Bambino]  $\subseteq$  Bambino[CF] foreign-key: Delegato[Accompagnatore]  $\subseteq$  Accompagnatore[CF]

## **Vincoli Aggiuntivi**

Bambino[CF]  $\cap$  Accompagnatore[CF] =  $\emptyset$ Bambino[CF]  $\cap$  Maestra[CF] = Ø Maestra[CF]  $\cap$  Accompagnatore[CF] =  $\emptyset$ Persona[CF] ⊆ Bambino[CF] U Maestra[CF] U Accompagnatore[CF]

Bambino[Gruppo]∈ {'AQUILE', 'PULCINI'} //Definizione di dominio che limita STRING

Maestra partecipa alla relazione Gestisce al massimo 5 volte

Bambino partecipa alla relazione Genitore al massimo 2 volte

 $\forall x \in B$ ambino :  $x \in Partecipa[Bambino] \rightarrow x[Gruppo] = 'AOUILE'$ 

# Esercizio 3 – Interrogazioni SQL

COMPUTER(MatricolaPC, Marca, AnnoProduzione, RAM, tipologia)

DIPENDENTE(MatricolaDip, MatricolaPC)

1) Scrivere un'interrogazione SQL che restituisce il numero totale di computer dotati del quantitativo massimo di RAM, prodotti dal 1999 in poi.

SELECT COUNT(MatricolaPC) FROM COMPUTER

```
WHERE AnnoProduzione >= 1999 AND RAM = (SELECT MAX(RAM) FROM COMPUTER
            WHERE AnnoProduzione >= 1999);
```
2) Scrivere un'interrogazione SQL che restituisca la matricola degli impiegati che hanno lavorato solo su computer di tipologia diversa da "server".

SELECT MatricolaDip FROM DIPENDENTE d

WHERE NOT EXIST (SELECT c.MatricolaPC FROM COMPUTER c, DIPENDENTE d2

WHERE d2. MatricolaDip = d.MatricolaDip AND d2.MatricolaPC = c.MatricolaPC AND c.tipologia = 'Server'